January, 2008 Volume 75, Issue 1 www.iasindy.org

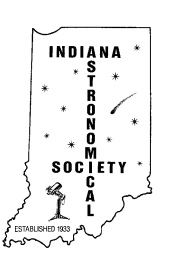

# The Bulletin

## **The January General Meeting, January 12, 2008 7:00 PM Holcomb Observatory on the Butler Campus**

# **Oakley Southern Sky Observatory An Internet Observatory**

Richard Ditteon, PhD. Professor of Physics Director of the Oakley Observatory Rose-Hulman Institute

For several years it has been possible to operate several of the telescopes at the Oakley Observatory on the campus of Rose-Hulman via the internet. It is logical, then, to consider placing a telescope in a good, dark-sky location to overcome the limitations of observing from Terre Haute, Indiana.

A recent grant from the Oakley Foundation has made it possible to build the Oakley Southern Sky Observatory near Siding Spring Observatory in New South Wales, Australia. The OSSO houses a 20-inch research grade telescope with a large format CCD camera.

This presentation will describe why the site was chosen, how equipment was selected, and how the observatory operates. Some of our early results will presented.

## **December Christmas Party Cancelled Due to Weather**

For the first time that I can remember a general meeting was canceled due to inclement weather. We do need to thank Angie Molt for preparing the food etc for the party. We will do it again in 2008. Elections were postponed to the January meeting. So come prepared to vote. See you all there.

## **Election Night January 12, 2008**

Due to the snow storm in December, the IAS elections will take place during the Annual Meeting to be held January 12, 2008 at the Holcomb Observatory on the Butler campus.

The meeting begins at 7:00PM. All members in good standing and their spouses are eligible to vote. If you cannot attend, you may mail a signed absentee ballot to the Secretary. Absentee ballots must be received prior to the election. Additional nominations may be made from the floor by any member at the time of the election. All nominees must agree to serve prior to the election.

Offices shall be filled by election by majority vote of the membership at large at the annual meeting. Votes by absentee ballot shall be recognized provided the signed absentee ballot is received by the Secretary before or during the annual meeting. Votes by proxy will not be recognized.

## **The Report of the Committee on Nominations**

The following slate of candidates have been received and candidates have agreed to run.. President -

William Conner Jeff Patterson Vice President and Program Chairman - Doug Brown Marion Hakes Ken Reynolds

Treasurer: John Shepherd Secretary: Betsy Brown

Board of Directors (Three to be elected) Tom Borlik Ron Burgess Mike Kirsch John Switzer

Report presented by Jeff Patterson Nominating Committee

If you cannot attend the meeting on Election Night, please vote absentee. We need your participation.

**Absentee Ballot**

President: \_\_\_\_\_\_\_\_\_\_\_\_\_\_\_\_\_\_\_\_\_\_\_

Vice President: \_

Treasurer: \_\_\_\_\_\_\_\_\_\_\_\_\_\_\_\_\_\_\_\_\_\_\_\_\_\_

**YEVENEVENEVENEVENE** 

Page 2 January 2008

<u>VAVAVAVAVAVAVAVA</u>

And the And the And the And the And the And the And the

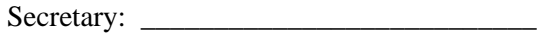

\_\_\_\_\_\_\_\_\_\_\_\_\_\_\_\_\_\_\_\_\_\_\_\_\_\_\_\_\_\_\_\_\_\_\_\_\_

\_\_\_\_\_\_\_\_\_\_\_\_\_\_\_\_\_\_\_\_\_\_\_\_\_\_\_\_\_\_\_\_\_\_\_\_

\_\_\_\_\_\_\_\_\_\_\_\_\_\_\_\_\_\_\_\_\_\_\_\_\_\_\_\_\_\_\_\_\_\_\_\_\_\_\_

Board of Directors (vote for **Three**)

 $Signed:$ 

Mail ballot to

Betsy Brown, Treasurer

1546 Trace Lane

Indianapolis, IN 46260

## **Absentee ballots must be received prior to the election**

## **Meet Your Candidates**

**YAYAYAYAYAYAYAYAYAYA** 

## **President**

- **Bill Conner -** The impending impact of comet Shoemaker-Levi with Jupiter in 1994 rekindled my long standing interest in astronomy. A public star party, hosted by Butler, was listed in the Indy Star, so I attended and became acquainted with members of the Indiana Astronomical Society. As a result, I joined the Society and I received help with my decision to buy a basic telescope. I will always be indebted to the experienced amateurs in the Society who helped me get started. I have served the Society as Vice President and have been on the Board of Directors for 9 years. I enjoy the challenge of astroimaging and observing so I frequently attend star parties where I can set-up my gear for a week. I also enjoy fellowship with other amateur astronomers. I'm "handy," so I usually try to participate in projects like the barn raising at McCloud and I manufactured the mirror grinding table tops for the Society. Outreach has been a significant part of my participation over the last six years and I coordinated the Society's participation in star parties for Indy school children and the Children's Museum for many years. Recently, I directed an effort to determine the Society's interest in becoming a member of the Astronomical League. The positive response resulted in membership and I volunteered to be the AstroLeague Correspondent and Awards Coordinator. In this capacity, I write "ALCor Observations" articles for *The Bulletin*. It is my desire strengthen our current programs that are so highly valued by our members and seek out new areas of general interest.
- **Jeff Patterson** I joined the Society in 1994 when I had bought a used Celestron C-6 Newtonian and wanted to learn more about the sky. I thought that a Society would be a good way to learn from others. A friend of mine who was a member of the IAS invited me to a meeting at

Page 3 January 2008

**AVAVAVAVAVAVAV** 

Butler and I was hooked. I truly enjoy the many friendships that I have had with IAS members and members of other societies. I now have friends all over the country that I look forward to meeting each time I go to a star party. I have served many positions in the Society; Editor of the Bulletin, Board member several times, Secretary, Vice president and Program Chairman and President. I have been involved and am deeply interested in public outreach. I love to show kids their first view of the Moon or Saturn. I am an avid star party goer and you will generally find me at local and regional parties with my Dob looking at the faint fuzzies. Next year, I plan to develop a program observing the planets and the moon. If elected, I will work hard next year with the new opportunities at the Link in its preservation and expansion of its programs as well as expanding our programs at McCloud..

And the fact that the state of the state of the state of the state of the state of the state of the state of the state of the state of the state of the state of the state of the state of the state of the state of the state

#### **Vice President and Program Chairman**

**Doug Brown -** When I was 10 years old, I developed a real fascination for astronomy, thanks to my fourth grade teacher. In the mid-1990"s, that interest was rekindled and I joined the IAS. This was a great move as I have enjoyed many IAS activities: the meetings, outreach programs, and observing at Link, McCloud, and at dark sky sites. I am an amateur telescope maker and have made several Dobsonian telescopes -- I am now finishing a 15in. I have been on the IAS Board for about 7 years. I helped rewrite the New Members Brochure, hoping to encourage our new members to become more active in the Society. I have worked at the outreach events and think these programs make a valuable contribution to the public. I would like to see us work to get more of our members to participate in outreach and observing events. As vice president and program chairman, I would like to expand our base of outside speakers to appeal to a variety of astronomical interests.

#### **Marion Hakes**

Marion Hakes, Franklin, Indiana. Married 20 years, and has a 16-year old son

Board Member -- IAS and the Edinburgh Church of the Nazarene Trustee -- Edinburgh Church of the Nazarene

Previous positions -- Board Member to the Ft. Wayne Astronomical Society; Secretary and Program Director FWAS; Board member to local Star Trek clubs.

Interests: Astronomy (duh), Geology, Theology, Star Trek, writing, internet role playing.

If I become the Vice President of the club expect mostly the same type of technical programs we had in the past, however I will be searching for speakers on other cultures to speak about their legends of the skies, and perhaps even debates from current members on theories or hypothesis of astronomical nature.

I hope to find other people to assist in guiding new members in the night sky in other locations other than McCloud.

Page 4 January 2008

#### **Ken Reynolds**

I am all about basic astronomy; Constellations Mythology. Planets

 $\overline{\phantom{a}}$ 

Meteor Showers **Comets** Naked eye observing That is why I enjoy the public outreach programs so much. When talking to a group of sixth graders, I actually feel like I know what I am talking about. I have been involved in public programs for the IAS as well as the Columbus local astronomer's group.

I became involved with astronomy through Lockheed Martin's Space Day program back in 1999. Then I was introduced to Thad and as they say, the rest is history.

I enjoy going out to get the newspaper every morning and observing the sky without any binoculars or telescope. I do not try to unravel the mysteries of the universe. I just try to enjoy the view.

#### **Secretary**

**Betsy Brown -**I started coming to the general meetings of the IAS about 10 years ago with my husband, Doug. I don't have a science background, so you can imagine how surprised I was to learn how much I liked astronomy and the club. I really enjoy going to IAS events and participating in our outreach programs. I always get a bang when a kid looks at Saturn for the first time and says "cool"! When observing, I use a small Dob and like the challenge of finding globular clusters, nebulae, and other deep sky objects. It has been fun going to star parties and meeting other amateurs, and I hope to go to many more star parties in the future.

Having served as the IAS secretary for the past two years, I also helped edit the New Members Brochure. If re-elected, I would be happy to serve as the club"s secretary for another year.

#### **Treasurer**

**John Shepherd:** I first began attending the IAS in 1968 when Dick Schlegel, a co-worker, told me about the Society when it was meeting at Indiana Central (now Indianapolis University). I attended for about one year until I started at Purdue. I rejoined in 1999 and since then I have served as treasurer for 3 years. My main interest is observing and the study of cataclysmic variable stars from both a taxonomic and etiologic perspective.

## **Board of Directors**

**Tom Borlik** - Although my interest in astronomy seemingly dates back to the dawn of time, in reality it began with the close opposition of Mars in August of 1956. The excitement & enthusiasm of that period is closely paralleled in the 1st chapter of Timothy Ferris"s book *Seeing in the Dark*. My first telescope, a shared economic adventure with another co-space traveler because of its extravagant cost of \$8, was a 50 mm. F/25 single element refractor with state-of-the art Huygens eyepieces on a shaky altazimuth mount. I never realized that the stars had so many colors! My  $1<sup>st</sup>$ really spectacular view was that of Saturn through a home-made 8" reflector belonging to an Irma DeBrucker who was the editor of the newsletter of the St.

Page 5 January 2008

Joseph Valley Astronomical Society (South Bend). Mentored by many members of that group, I wandered off to Indiana University between my junior & senior years of high school where I spent six weeks with their astronomy department. Even though I eventually ended up with an undergraduate degree in astronomy, I never pursued that as a career. I joined the IAS sometime in the late 70"s when it was directed by Walt Wilkins. In the early 80's I ended up building an observatory in my backyard named the Chesley Bonestell Observatory (after the  $1<sup>st</sup>$  space artist). My grandiose plans for doing research with it using photometry with it fell by the wayside when we had our  $2^{nd}$  &  $3^{rd}$  sons born about 21 months apart. From then on astronomy took a back seat after seeing both sons, as well as an older son, through all their science projects, school programs, Little League games, Cub Scouts, then Boy Scouts and seemingly never-ending other sporting venues.

As far as the IAS goes, it has changed from a seemingly lethargic group to one that today is very active with its many different programs that span all interests in astronomy. *I would like to see that continue*. Although my primary interest recently has been the preservation of the Goethe Link Observatory, I would want to do more for our organization as an involved IAS Board member. Sharing the wonders and mysteries of the night sky should be our primary goal.

- **Ron Burgess** -Merry Christmas: My name is Ron Burgess and I would like to run for election as an I.A.S. board member in the December elections. I have been an I.A.S. member since 1999. I enjoy a variety of general observing as well as local star parties. I enjoy teaching aspiring astronomers about our sky. Also I would like to encourage lots of input from all the I.A.S. members as to what they would enjoy seeing our club do this upcoming year. Myself, I support creation rather than evolution. This comes after a LOT of research on this topic. Hope to see you at the Dec. 15th meeting. Thanks-Ron.
- **Mike Kirsch** I joined the IAS about 7 years ago after my wife insisted that I find a safer hobby (ex-skydiver). I have found the members of the IAS to be very friendly and supportive to others who have an interest in astronomy. I want to continue the same tradition and pass along the same kindness that was given to me. While my main interest for relaxation is astronomy, I also have developed quite an orchid collection and have recently been doing tissue culturing and seed propagation. I also enjoy cooking ribs and hanging out at the Link.
- **John Switzer** -My name is John Switzer and I have been a member of the IAS since 2001. My wife, Vicki, and I are the moderators for the New Astronomers Group. Along with public outreach, my primary astronomy interest lies in visual observing. I am the proud owner of a 15" Obsession (Newtonian) telescope. Just about every new moon weekend during the viewing season, you will find us attending a star party somewhere in the Midwest. I would be proud to serve as your representative on the IAS Board of Directors if you will allow me to do so.

## **IAS Dues Increase Effective January 1**

After reviewing the budget and the income for the Society, the Board has decided to increase the dues for a family membership to \$30 (a \$5.00 increase). The membership dues for students remains the same. The Board also decided that a membership to the Astronomical League will be

Page 6 January 2008

 $\sqrt{2}$ 

included in the membership fee. It is overall cheaper to the members and this will eliminate the major hassle of the treasurer to figure out who is a member of the A/L or not and when their A/L dues will be due. All members will be a member of the A/L and will receive the benefits and be able to participate in the A/L programs. Those of you who joined in 2007 will not owe dues again in June 2008 as they will have become part of the IAS benefits.

AVAINTA AVAINT

## **General Meetings to "Float" in 2008**

The Board has made a major decision for the Society. In years past there have been major conflicts with star parties and other events and the General meeting which is held the second Saturday of the month. The Board has decided to "float" the date of the general meeting each year based on the phase of the moon. Basically the general meeting will be held close to third quarter moon. The dates of the general meetings will be published at the beginning of each year. We think this change will provide the following benefits:

- 1. Allow us to schedule NAG (New Astronomer"s Group) meetings at McCloud on Saturday nights good for observing with the public.
- 2. Prevent conflicts with star parties that generally occur around the new moon which is early in the month in 2008.
- 3. Still provide observing opportunities at the Link during the Summer months.
- 4. We will continue to float the Observer"s meeting at the Link to provide the best observing possible.

#### **So for 2008 the General Meeting schedule is as follows:**

January through March - will stay on the  $2<sup>nd</sup>$  Saturday at Butler April 26 at Butler May 31 at Link June 28 at Link July 26 at Link August 23 at Link September 20 at Link October 18 at Link (Hog Roast) November 15 at Butler December floats for the Christmas Party at Butler

We will review the success of this change at the end of the year and select appropriate dates for 2009.

## The Board

## **IAS LIBRARY AVAILABILITY DURING THE WINTER AT BUTLER:**

Because of the size of the IAS library and the difficulty in transporting it, only a reduced selection of it (about 25%) will be available during the general meetings at Butler"s Holcomb Observatory. If you have a particular book you want to be brought to Butler, examine the complete list [\(http://www.iasindy.org/memonly/iasfiles.php,](http://www.iasindy.org/memonly/iasfiles.php) which is password protected) and send a message to the librarian [\(marcus@mwmacoustics.com\)](mailto:marcus@mwmacoustics.com) and he will bring it to the meeting.

Larry A. Marcus

## **ALCOR OBSERVATIONS**

#### **THE CHALLENGES OF WINTER**

Lets face it, the best way to meet the challenges of Winter observing in Indiana is to circumvent it. While we all will step outside on the occasional clear night to observe something unique, our survival instinct draws us to warm fireside discussions with friends. Observing comfortably this time of year is best done with a "Latitude Adjustment" to 24 degrees North where you can do it in shirt sleeves and maybe a hooded sweatshirt as the evening progresses. Yes, the Winter Star Party near Marathon in the Florida Keys is the place to go this time of year.

For those who must stay in the Northern climes it is a good time to fix that balky piece of equipment you put up with all Summer, read, study or do the research for that upgrade you've been wanting. Forums and critical reviews are accessible on the internet for just about any subject or piece of equipment you may be interested in. The 800 pound gorilla is Yahoo Groups. If you cannot find it there, it doesn't exist. Manufacturers and software developers have their own help and support sites or they participate on the Yahoo Groups website that features their equipment. The amateurs and professionals that frequent these websites are quick to pick up on questions asked by "newbes" who want help with a piece of equipment or who need coaching on a software package.

There are sites where well informed and experienced amateur astronomers review equipment and software packages, then submit their evaluations for all to see. Astromart.com has a large portfolio of reviews and forums on many subjects of interest. Ed Ting's web site at www.scopereviews.com is a good place to go if you are looking for reviews that compare and contrast the qualities of similar pieces of astronomically related equipment. Looking for something to do on cloudy nights? Try [www.cloudynights.com](http://www.cloudynights.com/) for equipment reviews. Also take a look at: <http://www.excelsis.com/1.0/catalog.php?categoryid=3>

May your quest be fulfilled.

Bill Conner AlCor

## **Observer's Corner**

I don"t know if you have been able to get out but Mars peaked in size in late December, but it will still be a good object to look at this month. By the end of the month the Earth has moved on and Mars is back to a small orange blob. I took a peak the other night but the sky was terrible. Everything was shimmering like crazy! In fact when I finished there was frost on the scopes and I was shimmering too. It was a clear night but the seeing was horrible.

*The Pres*

## **IU Astro e- Bulletin**

The IU Astronomy Department has started a new electronic bulletin to let people know about local astronomy activities and events. If you would like to subscribe, send an email to [astdept@indiana.edu](javascript:main.compose() and we'll put you on the distribution list. Information about activities and events to be included in the e-bulletin should be sent to [catyp@astro.indiana.edu.](javascript:main.compose()

Page 8 January 2008

## **Gadgets and Gizmos**

#### **Starizona Micro Touch Focus System Doug Sangunetti**

**AVANTARA** 

Focusing accurately while taking astro-photographs is one of the most tedious and difficult things to do consistently. Using a motorized focuser is almost a necessity. Finding a motorized focuser that will work with all three of my refractors became difficult because I need to be able to use each scope both with and without a focal reducer. Each focal reducer is designed to be placed a certain distance from the imaging chip for best results. The focuser can not be between the reducer and the camera if this vital spacing is to be maintained. Another issue is the total length of the imaging train. If the focuser and reducer combination are too long, then the scope won"t come to focus at all. In addition to these difficulties each of the scopes has a different requirement for attaching the camera. My TMB 152 has a 3.5" feather touch focuser with an Astro-Physics threaded drawtube. My Takahashi TSA102 uses the original Takahashi 2.7" threaded drawtube and the Feather Touch micro focuser. The third scope has a standard 2 inch Feather Touch focuser and drawtube. It becomes very expensive if you have to buy different focuser adapters for each of the scopes.

After looking at quite a few options, I decided to purchase the Starizona Micro Touch Focus system. The Starizona Micro Touch systems costs about \$400.00 and includes the controller, PC Software, standard size focus motor and all necessary cables. The Starizona Micro Touch system uses motors that are manufactured by Starlight Instruments which is the manufacturer of Feather Touch focusers. This system is a great solution for me becaue it is designed to fit the Feather Touch focusers on each of my three refractors. I purchased 1 additional standard motor (about \$220.00 plus shipping) and 1 additional "large" motor for the 3.5" Focuser (about \$250.00 plus shipping). With this system, each motor attaches directly to the existing Feather Touch focuser without needing any special adapters. The system does not add any length to the imaging train and allows me to focus with any combination of refractor and focal reducer. The Micro Touch focuser system uses internal software that is ASCOM compliant. ASCOM is a specification for communication between the computer, focuser and telescope. Making the system ASCOM compliant allows it to work with many other astronomical software packages that are also ASCOM compliant. The system comes with FocusMax software which works with the imaging capture software like CCDSoft and MaxIm DL/CCD but as of this writing, it does not work with AstroArt. I am using the system with CCDSoft. FocusMax is [freeware](http://users.bsdwebsolutions.com/~larryweber/) and will work with any ASCOM compatible focuser. If you are interested in how it works, you should read the paper entitled **Fast Auto-Focus Method and Software for CCD-based Telescopes By Larry Weber and** Steve Brady.

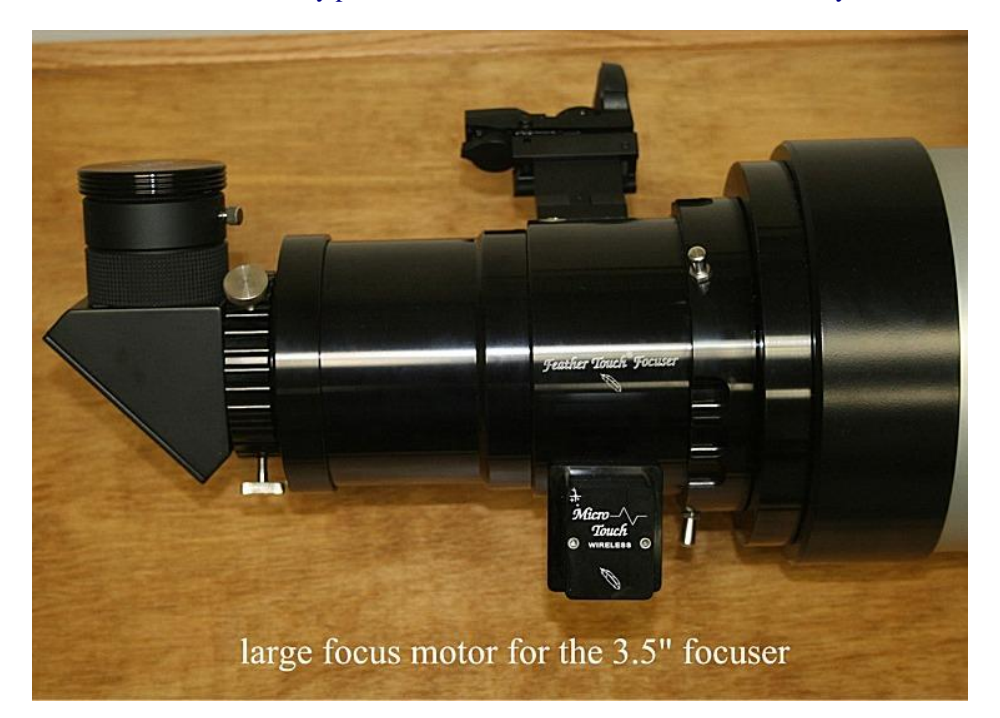

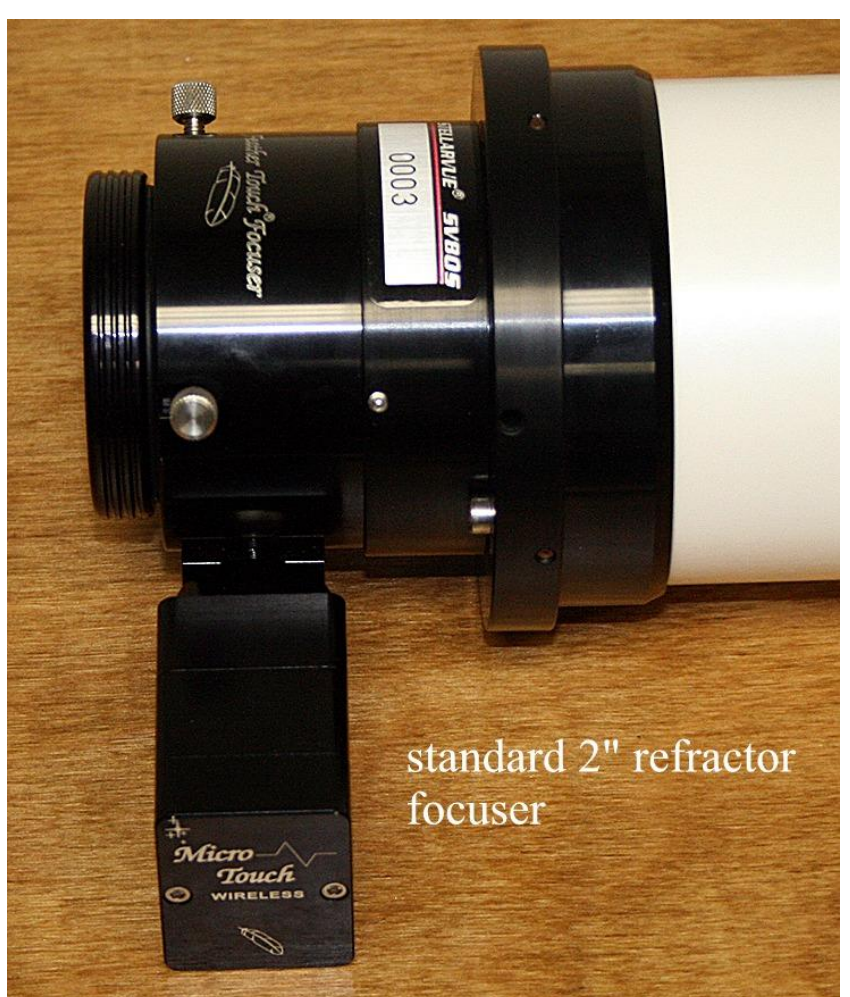

 $\blacktriangledown$ 

VAVA

 $\boldsymbol{I}$ 

Page 10 January 2008

**AVAVAV** 

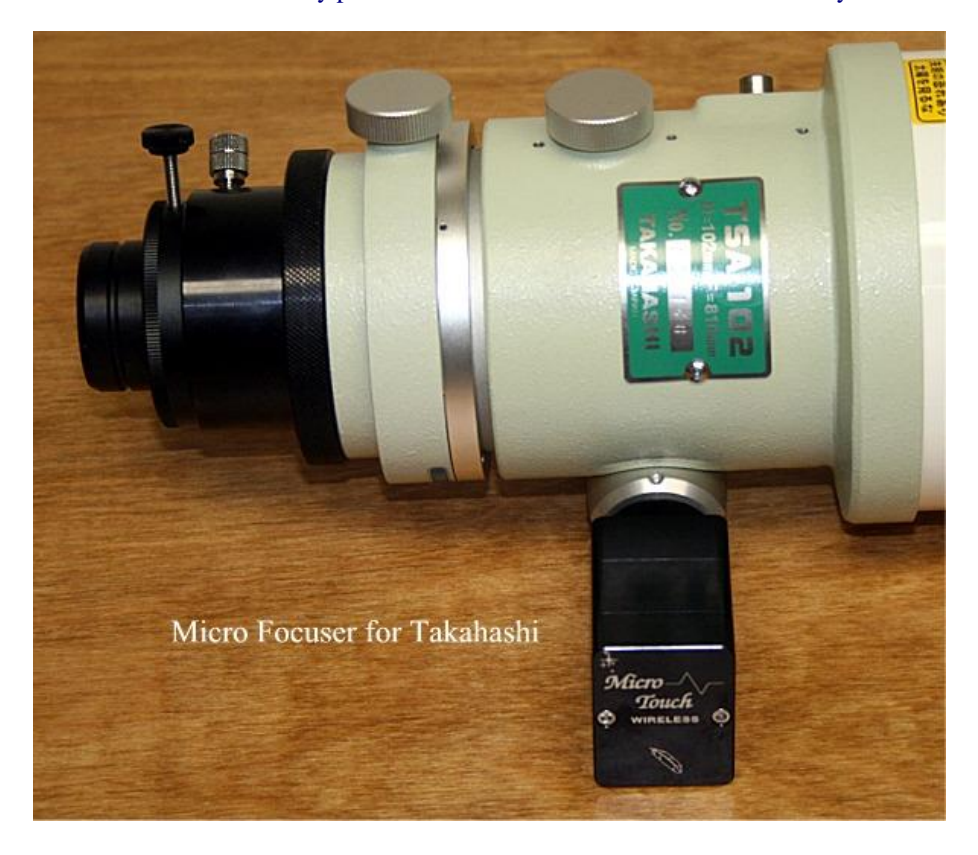

When preparing to use the Micro Touch Focus system for the first time, you need to run the FocusMax "First Light Wizard". When using the First Light Wizard you first manually focus the scope using the hand controller and then follow the on screen instructions to characterize your current scope setup. The First Light Wizard takes several sample images to measure the size of a star at different focus positions. After a few minutes FocusMax characterizes or learns about the telescope so that it knows how much movement of the focuser is needed to accurately focus the image. After running the First Light Wizard, the Micro Touch system will accurately focus the scope in about 1 minute or less. The First Light Wizard gives you the option of running additional characterization runs and I recommend doing this a few times to improve focusing accuracy. You will need to run the First Light Wizard for each of the scopes and for each scope configuration (with and without the focal reducer). FocusMax allows you to save each scope characterization so that you don't have to run the First Light Wizard after the scope has been characterized once.

There is also a procedure for characterizing the scope to determine the thermal linear expansion coefficient of the telescope. In simple terms this is a measure of the amount of focus change due to the change in the ambient air temperature. The Micro Touch focus system has a built in temperature compensation feature that can change the focus position to compensate for the change in temperature. I have not taken the time yet to implement the temperature compensation feature because it is so easy just to refocus after the temperature changes a couple of degrees. I also found that my color filters aren't exactly par-focal when used with my refractors so I refocus each time I change to a different color filter.

Installation of the Micro Touch Focuser system is very simple. The original focuser knob is removed using the supplied hex wrench and a small gear is attached to the fine focus shaft of the focuser. the Micro Touch motor slips onto the focuser where the original focus knobs were and

 $\sqrt{2}$ 

attaches with a clamp on the motor housing that is tightend by a single hex screw. The whole procedure takes about a minute to perform. I had one small issue with the motor attached to the 3.5 inch Feather Touch focuser. The gears didn"t mesh very well and at some points in the focuser travel the gears would actually slip. I made a phone call to Starizona about the problem and they seemed very surpised about this issue and said they had never had this issue before. After the person at Starizona made sure I had installed the motor and gear on the shaft correctly, I was instructed to place a business card shim inside the focuser motor housing to force the gears to mesh more tightly. I was also instructed to slightly trim the edge of the electrical connector with a file or sandpaper to allow the motor to move just a little farther when the shim is in place (see pictures below). The person at Starizona offered to make the adjustment for me but also gave me the option to do it myself while they were on the phone. After placing the shim inside the motor casing and and trimming the edge of the electrical connector with a file to allow more clearance, I had no more problems. I was very happy with the support I received from Starizona and was happy that I didn't have to send the motor back in order to fix the problem.

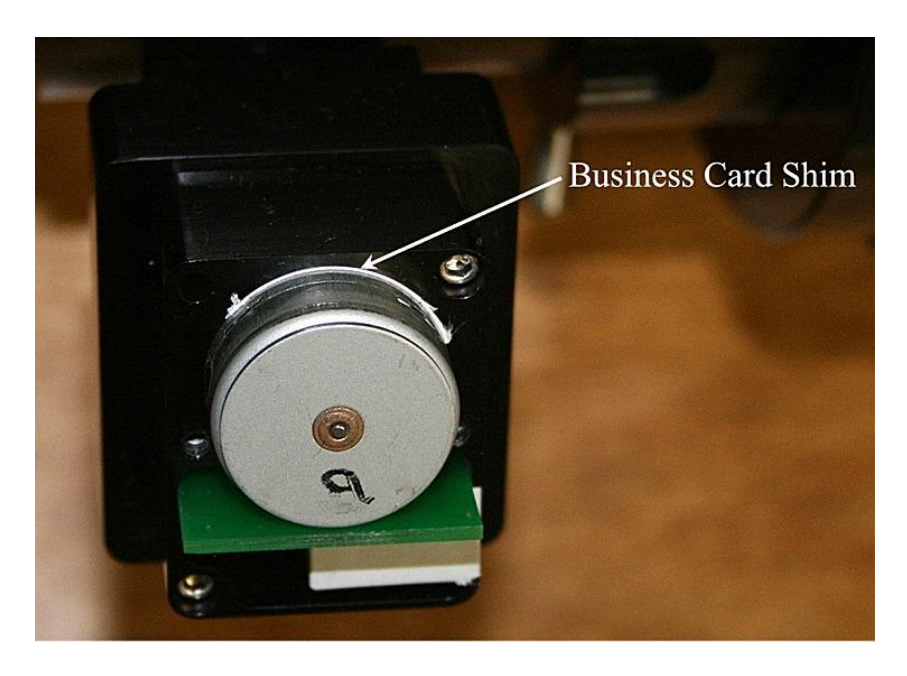

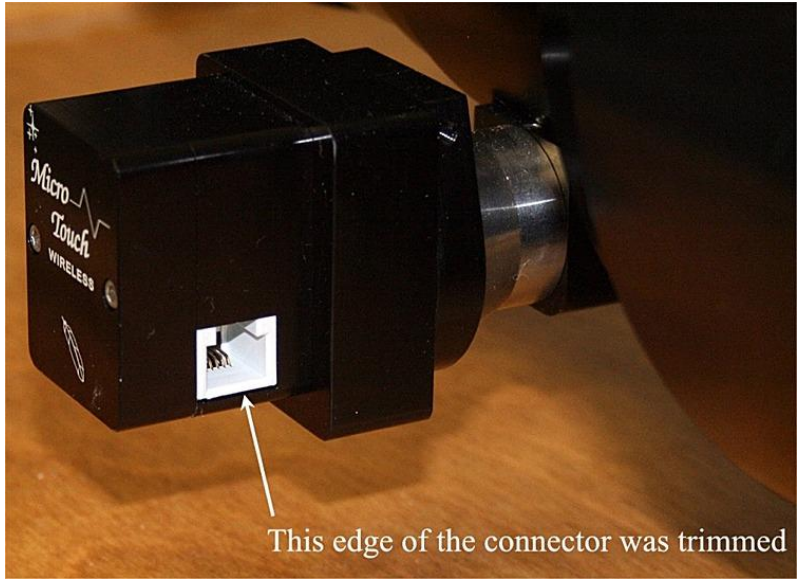

Page 12 January 2008

I also had an issue with the Feather Touch micro for Takahashi. When I tested the focus motor, I would extend the focuser out to it's most extended position. I then commanded the Micro Touch system to return to the zero position. It was obvious that there was something slipping because even though the focus controller said the focuser was in the zero position, there was still some inward travel left on the telescope focuser. The problem turned out to be a slightly loose setscrew on the Feather Touch micro that was allowing the shaft holding the pinion gear to slip (see picture below) and not a problem with the Micro Touch system itself. As soon as I tightened the setscrew show in the picture below, the focuser would return to the zero position consistently.

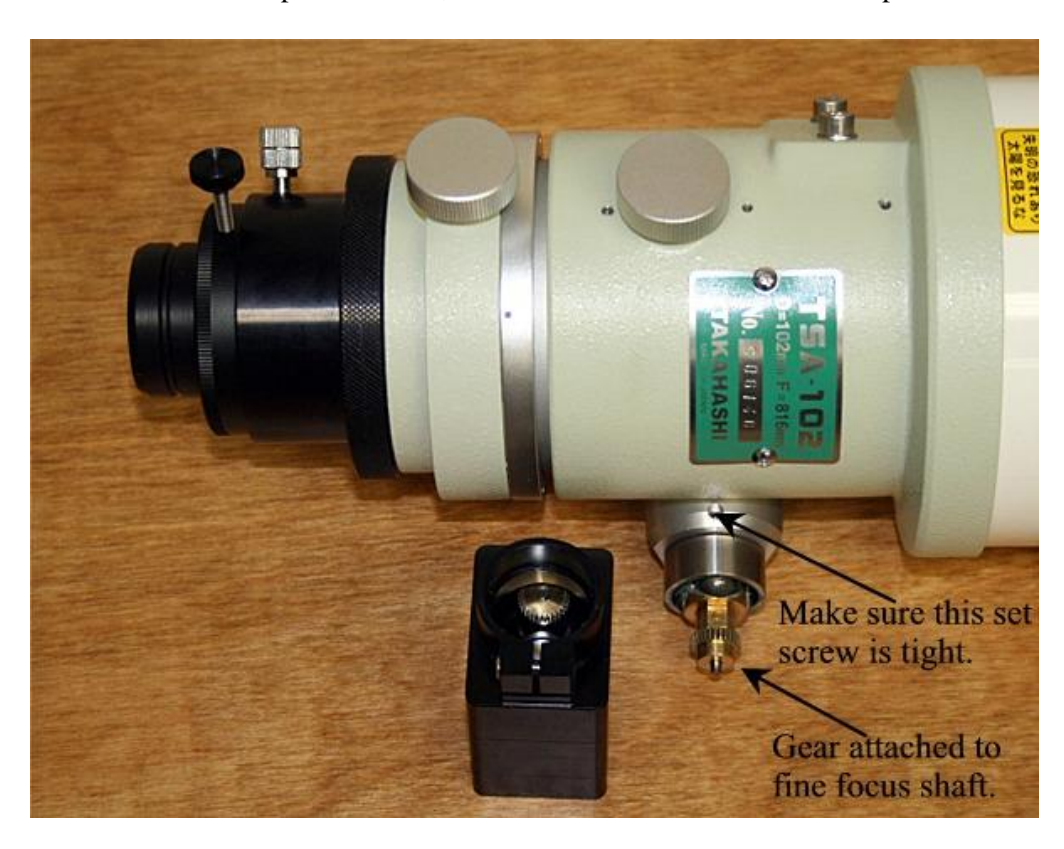

After the initial setup and scope characterization, the Micro Touch focuser is a joy to use. FocusMax is able to complete a focus run in 1 minute or less. I ususally refocus any time the temperature changes more than 2-3 degress and also refocus any time I change filters. The resulting focus is consistanty as good or better than I could achieve manually. [Here](http://www.dougsastro.net/astrophotos/ngc/ngc281.htm) is an example of a Hydrogen Alpha image captured with the Takahashi TSA102 and focused with the MicroTouch Focuser System. [Here](http://www.dougsastro.net/astrophotos/deepsky/IC1613.htm) is an example of an image captured with the TMB 152 and focused with the MicroTouch Focuser System. Overall I am very please with the results.

Like any product, there are a few small issues with the Micro Touch focuser system. If you wish to manually focus you must use the hand controller that comes with the setup and have a 12V battery source. The hand controller is quite a bit larger than a standard desktop computer mouse which is OK for auto-focusing but a bit cumbersome for manual focusing by hand. This system is optimized for auto-focusing during astro-imaging so it is somewhat slow and cumbersome for visual use.

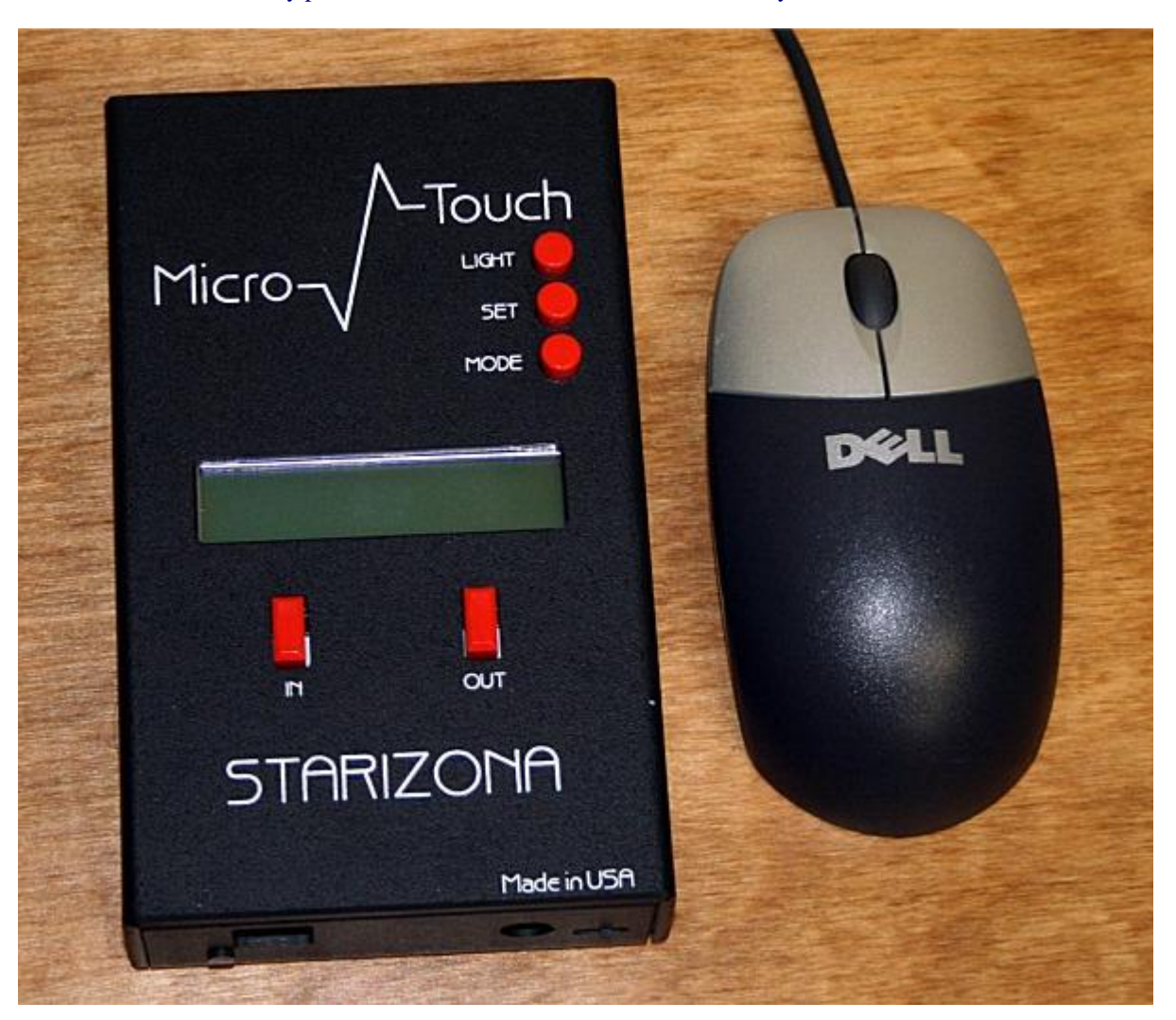

You can not use the focus knobs while the motor is attached to the scope so if you want to use the original focus knobs, you have to remove the focus motor and re-attach the knob. The good news is this takes less than a minute and all necessary tools (hex wrenches) are included. I would also be helpful if there was a way to control two focus motors with one controller. While taking astrophotos, I use one of the refractors for guiding and one for imaging. It would be nice to be able to auto-focus both scopes. While using CCDSoft and Focusmax, the focuser controller automatically assumes that the focuser is attached to the main imaging camera. I have to connect the guide camera as if it were the main imaging camera, auto-focus the guide scope, disconnect the guide camera from CCDSoft and then reconnect it as a guide camera. I then connect the imaging camera to CCDSoft, change scope configurations in FocusMax and reset the Micro Touch controller so that it will auto-focus the imaging setup. Fortunately this isn"t as hard as it sounds and only needs to be done once. Focusing is not as critical in the guide camera as it is in the imaging camera.

This is a new section to discuss new equipment. If you see something or have a new gadget let me know and we will get an article about it.

## **Meet Our New Members**

The Society wants to welcome each of you and if you have any questions do not hesitate to ask.

A A A A A A A A A A A A A A A A A A

Seek out new members out and see if you can help them out. *The Pres*

## **Mentor Program**

We are reinstituting the mentor program which will provide the new member with lots of information and help them assimilate into the Society. Thad Hatchett has volunteered to lead this program. We need your help. If you are interested in becoming a mentor please contact me at Jeff Patterson [KB9SRB@hotmail.com](mailto:KB9SRB@hotmail.com) or Thad Hatchett at [astronomynut@sbcglobal.net.](mailto:astronomynut@sbcglobal.net) We will put your name on the list and assign a new person to you. Our goal is to retain people and make this hobby a lot more fun.

## **Upcoming Star Parties and Registrations**

**Winter Star Party** – February 4-10, 2008- Registration has opened. Tickets are generally available on Astromart and elsewhere.. Check [www.scas.org](http://www.scas.org/) or call the registrar at 386-362- 5995. This party is always sold out and you need to get a ticket early. This is a premium party and the weather is generally fantastic in the Florida Keyes in February.

Smokey Mountain Stargaze Just outside Smokey Mountain National Park - March 28-April 6. This is a new party. Should be pretty that time of year. <http://www.smokymtstargaze.com/index.php>

**Tennessee Spring Star Party** - Fall Creek Falls State Park Apr 4 - 6 <http://www.personal.bna.bellsouth.net/s/p/spsmith/default.htm>

#### **Mid-South Stargaze** Apr 4 – 6

The Observatory is one mile southeast of the Natchez Trace Parkway at French Camp. French Camp is about half-way between Jackson and Tupelo, Mississippi, at Natchez Trace mile marker 181. Mississippi <http://www.rainwaterobservatory.org/stargaze/index.htm>

**Indiana Astronomy Day** (IAS/PGO) - May 2 - 4 <http://jmmahony.home.insightbb.com/pgo/schedule.html>

**Apollo Rendezvous** – Dayton, Ohio TBA [http://mvas.org](http://mvas.org/)

**Texas Star Party** West Texas June 1-8,2008. This is a premier party with very dark skies and a great site. Just a long way. Online registration will open November 15. [www.texasstarparty.org](http://www.texasstarparty.org/)

Page 15 January 2008

<http://www.astrohbg.org/s4>

**Cherry Springs Star Party** Cherry Springs State Park, PA To Be announced

**Heart of America Star Party** MO June 26-June 29 (Possibly stay until July 5th) <http://www.hoasp.org/>

▗▁▎▗▖▁▎▗▖▁▎▗▁▁▎▗▁▎▗▁▎▗▔▎▗▔▎▗▔▎▗▔▎▗▔▎▗▔▎▗▔▎▗▔▎▗▔▎▗▔▎▗▔▎▃▔▏▃▔▏▃▔▏▄▔▏▄▔▎▄▔▏▄▔▎▄▔▎▄▔▎▄▔

**Nebraska Star Party** – July 27-August 1 - North Central Nebraska - 950 miles 18 hour drive. This is a premier dark site and has fantastic observing. However, the weather is brutal. Temperatures can reach 105-110 degrees. However you can cool off in the shade of the tree. All activities will be at the Snake Creek Campground again this year. (I wonder why they call it Snake Creek). No activities will be at the resort. <http://www.nebraskastarparty.org/>

**EPOCH 2007** The 21st Century Midwest Star Party Jul 29 - Aug 3 Beaver City, Indiana This is a new star party put on by 20-20 Telescopes. <http://www.2020telescopes.com/EPOCH2007.html>

**JEPC Star Gazing Event** IL Date To be announced <http://www.mikewolford.com/JEPC%20Event.htm>

**Indiana Family Star Party** Camp Cullum, Frankfort, IN Jul 31 - Aug 3 <http://jmmahony.home.insightbb.com/pgo/starparty/>

**Black Forest Star Party** PA Date To be announced <http://www.bfsp.org/starparty/>

Astrofest Kankakee, IL September 5-7<sup>th</sup>, 2008 <http://www.chicagoastro.org/>

**Prairie Skies Star Party** – Kankakee IL – September 25-28, 2008 <http://www.prairieskies.org/>

**Illinois Dark Skies** Kankakee, IL Date To be announced <http://www.sas-sky.org/>

**Twin Lakes Star Party** Pennyrille State Park, Western KY Sep 27 - Oct 5 <http://www.wkaa.net/>

**Okie-Tex Star Party** Camp Billy Joe, OK Sep 27 - Oct 5 <http://www.okie-tex.com/>

If you know of events coming up let me know and I will get them in the Bulletin

## **Public Outreach Programs**

**/4\/4\/4\/4\/4\/4\/4\/4\/** 

Gerald Venne is our Public Events Chairman. He will be responsible for coordinating Public Events for the IAS. He needs your help. Let Gerald know if you would like to show the public our sky.

We need people to help at Link and elsewhere. It is actually a lot of fun.

To schedule a public event contact Gerald Venne 1 317 826-2680 or Jeff Patterson at 1- 317 882-8055.

Page 16 January 2008

## **Astro Ads**

Are you changing or upgrading your equipment? Do you have or are you looking for astronomical materials and equipment? The Indiana Astronomical Society as a service to its members, will publish non-commercial ads at no charge. The ad will stay in the Bulletin for 4 months and may be renewed at the owner's request.

#### **To place an ad contact**:

Bulletin Editor

Jeff Patterson 1780 S. Morgantown Rd.

Greenwood, IN 46143 (317) 300-0449 E-Mail: [KB9SRB@Hotmail.com](mailto:KB9SRB@Hotmail.com)

**For sale** – I have two Meade DSI II Pro Monochrome cameras with CCD Filters (RGBL) for sale.

These are brand new and have never been used. (I am up grading to the DSI III)

I will be willing to let them go for \$570.00 each. (They list for \$699.00 each). They come with the Drizzle and Envisage software in the Autostar Suite. You can check out pictures taken with the Color and Meade DSI II Pro Monochrome cameras on my telescope at:<http://n9bk.org/2006-08-09-Astro-LX200-GPS-14/> and see my observatory at<http://n9bk.org/2006-08-23-N9BK-Observitory/>

You don't need to have a Meade telescope to use these camera. E-mail me at  $n9bk@yahoo.com$  or call 317.332.9471

## **For Sale – Astro-Physics 400 German Equatorial Mount**

Near new condition. Used less than a dozen times.

9 lb. Stainless Steel Counterweight 6 lb. Stainless Steel Counterweight Wooden AP case Encoders NGC-MAX DSC Computer

\$1995

Contact: Jim Rinehart 317-881-3475 or jrine33@comcast.net

**For Sale** - Astronomy photographic prints for sale. The prints are displayed at [http://www.dougsastro.net.](http://www.dougsastro.net/) 12" X 18" prints are \$25.00 and 8" X 12" are \$15.00. All of the images were taken by Doug Sanqunetti. Most were taken locally near Cicero, IN but a few were taken at Star Parties. Any print on the web site may be ordered by contacting Doug at drsanqun@gmail.com

## **Onions and Orchids**

An orchid for Doug Brown calling all those who do not have computers to alert them that the party had been cancelled. Thanks Doug.

The Pres

## **The Loaner Program**

The Loaner Program has been helpful to those new to the hobby and others in need of observing equipment. We consider offers of equipment you may not have need for any longer.

Did you know you can borrow a scope or piece of astronomy equipment from the Society and take it for a test drive? The Society has a program where members who are trying to determine what kind of equipment to buy can borrow one of the Society"s scopes for a month or two and see how they like it. John Molt is the chairman of the program and can arrange for your pickup and training on the use of the particular instrument. This is a great way to see what telescope you want to purchase. We have several scopes, eyepieces and binoculars to loan.

John Molt ([1stargazer@indy.rr.com](http://by119fd.bay119.hotmail.msn.com/cgi-bin/compose?mailto=1&msg=1747BF69-0DF9-47A0-979D-0CE125A90CBF&start=0&len=4101&src=&type=x&to=1stargazer@indy.rr.com&cc=&bcc=&subject=&body=&curmbox=00000000-0000-0000-0000-000000000001&a=11422062f97fd2387ddff3c84955fe901a1ac836af773428fb182a846f9f9413)) or (317) 989-1875

## **List Server Online - Don't be left in the cold - Sign up!**

This service is our main communication tool. The list server is in the "Members Only " section of the site and is accessible only by IAS members. Make sure we have your correct e-mail and you will have access for late updates to events and functions.

Being a member does **not** mean you are automatically entered into the "Members Only" section and the have the List Serve available. If you are a new member please go to the "Members Only" section and fill out an application. The webmaster will set you up and notify you that you can get into the system.

Note: The list server is for use of Society business. It can only be used according to the rules as outlined previously. Members abusing the service will be eliminated from the service.

## **Board Meeting – Board Meeting January 17**

The IAS Board Meeting is being held at 430 Massachusetts Avenue in downtown Indianapolis. The building is at the point of convergence of Mass. Ave., Vermont and Alabama Streets. There is a Starbucks located in the frontage of the building. The coffee shop stays open late into the evening. Try to park as close to Starbucks as possible, preferably in a metered space. On-street parking is free after 5pm. Handicapped parking is directly in front of Starbucks entrance. The main entrance to the building is to the right of Starbucks, but it will be locked. To get into the building, go to the shop Silver in the City. Tell them you are here for the astronomy meeting and go through the back door of the shop into the office building. We meet in the basement. Ride the elevator (around the corner to your left) to the basement. Turn right as you exit the elevator and go through the first door on your right. This is the conference/meeting room. If you need further assistance, please contact Brian P. Murphy, IAS Vice-President on his cell phone 716-8124.

**Goethe Link Observatory Observatory Address**

> **Goethe Link Observatory 8403 N. Observatory Lane Martinsville, IN 46151**

AAAAAAAAAAAAAAAAAAAAA

**Observatory 's Phone: (317) 831-0668**

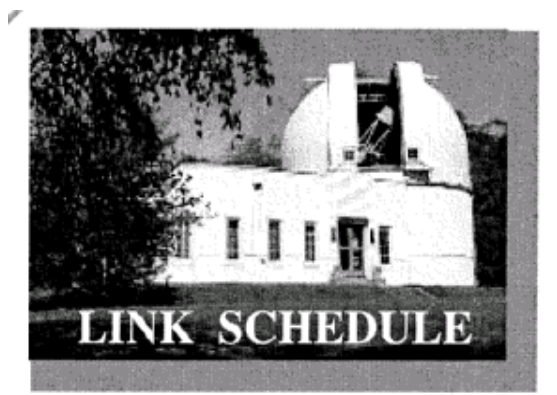

**Avelle Avelle Avelle Avelle** 

This schedule is being published to assure proper access to the Link Observatory for programs that are designed as observational, general education, astronomy conferences or amateur research projects. Training programs are tentatively scheduled for Saturday evenings only. Although other requests can over-ride these sessions. It is the purpose of this listing to prevent activity conflicts.

If you need to acquire use of the 36-inch telescope: remember two important IAS guidelines: 1)*There has to be two or more IAS members present........*2)*contact the Observatory Manager: Gary Schoppenhorst (317)297-1405.* DON"T WAIT UNTIL THE LAST MINUTE TO MAKE YOUR REQUEST OR YOU MAY NOT GET ACCESS.

## **Link Activities for January:**

None planned for the month

## **No Planned activities at McCloud –**

## **Observing Activities**

We are able to go to the Link, Prairie Grass Observatories and McCloud Nature Park at non scheduled times if they do not conflict with reserved activities:

For those interested in going to The Link Observatories for observing call Gary Schoppenhorst 1 317 297-1405.

For those interested in going to Prairie Grass Observatories for observing call Hoppe at 1- 765-296-2753.

For those interested in going to McCloud to observe, please call the park caretaker, Jim Holtsclaw, at the park office 765 676 5490 before 4PM on the day you want to go out. He will give you permission to be there at night and cut off the lights.

## **Bulletin Stats**

#### **Accessing the Bulletin**

The current bulletin can be found on the website [www.iasindy.org](http://www.iasindy.org/)

#### **Bulletin - Bulletin deadline on the 20th of every month**

The monthly newsletter welcomes articles of local astronomical interest information and want ads: Please submit to The Indiana Astronomical Society, Inc Jeff Patterson, editor 1780 S. Morgantown Rd Greenwood, IN 46143

Phone: (317) 300-0449

# [KB9SRB@hotmail.com](mailto:KB9SRB@hotmail.com)

## **Membership information**

Contact any IAS officer or the Treasurer John Shepherd (317) 862-3442

#### **Link Observatory**

Latitude: 39 degrees, 33 minutes North Longitude: 86 degrees, 24 minutes West Phone: (317) 831-0668 IAS Internet address [http://www.iasindy.org](http://www.iasindy.org/)

#### **Executive Officers**

President: Jeff Patterson (317) 300-0449 Vice-President and Program Director: Brian Murphy (317) 841-8511 Secretary: Betsy Brown 1-317-872-4050 Treasurer: John Shepherd (317) 862-3442

#### **Board of Directors**

Gary Schoppenhorst (2009) Gerald Venne (2009) Thad Hatchett (2007) Doug Brown (2007)

Bill Conner (2007) Marion Hakes (2008) John Molt (2008)

#### **Public Event Coordinator**

17474747477

Gerald Venne [gvenne@iquest.net](mailto:gvenne@iquest.net) 1 317 826-2680

#### **Library Committee Coordinator**

Larry Marcus [marcus@mwmacoustics.com](mailto:marcus@mwmacoustics.com) 317 842-6658

#### **Astronomical League Coordinator**

Bill Conner [wmtconner@sbcglobal.net](javascript:sendMail(%22https://commcenter.insightbb.com:443%22,%22uc%22,%22wmtconner@sbcglobal.net%22)) 1-812 828-0449

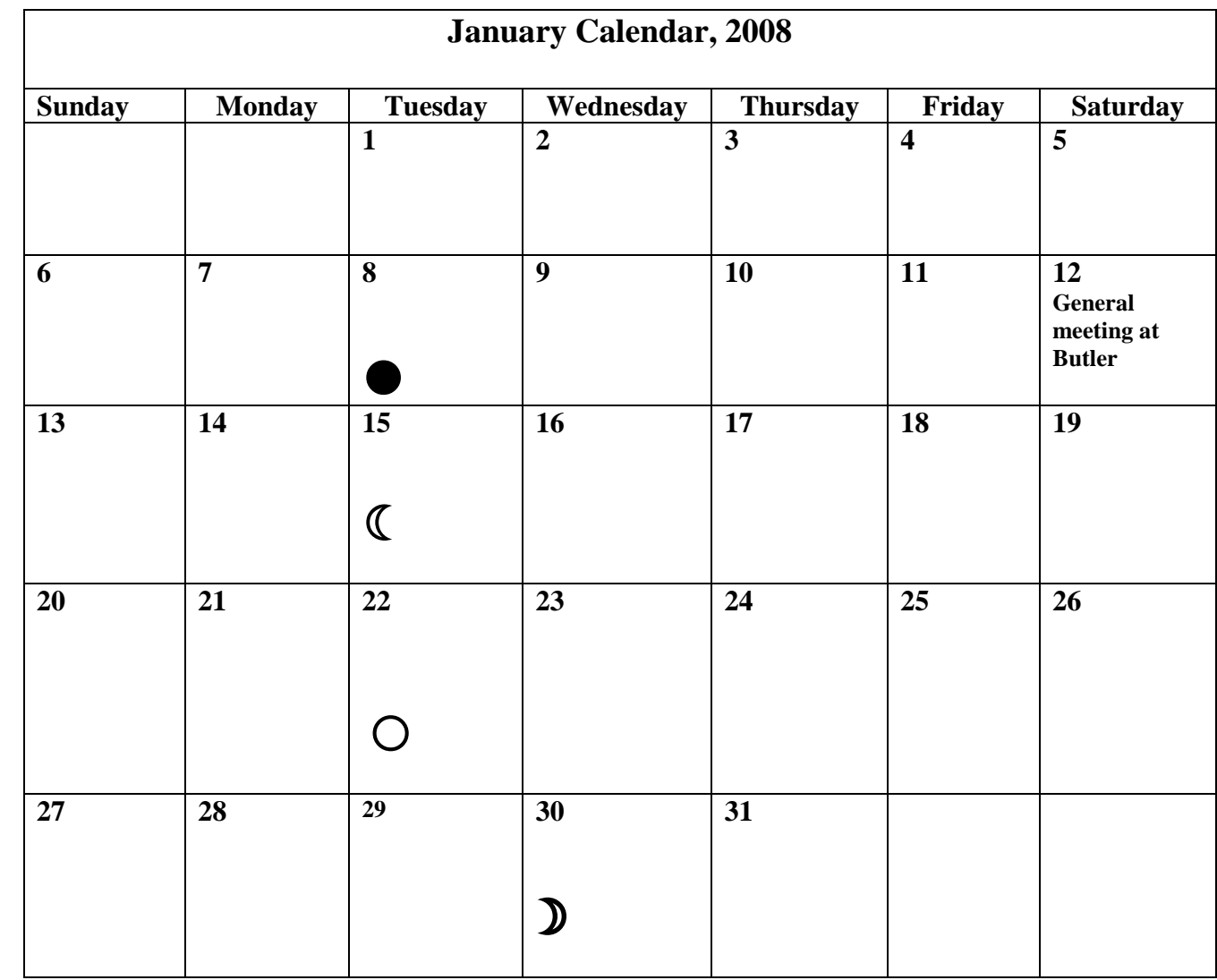

anuary 2008

## Membership Application to the IAS

Benefits:

Use of the Goethe Link Observatory Formal monthly programs with guest speakers Local and regional astronomical functions Discounted Astronomy publications New Moon observing activities Access to IAS member experts and problem solving The Bulletin monthly newsletter Membership in the Astronomical League Free admission to the Holcomb planetarium Star party events and observing sessions

Please mark whether this is a new or renewal application

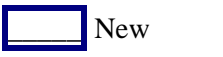

New Renewal

Note: Magazine subscription renewals forms and payment must be submitted to the Treasurer in order to maintain publisher's club discount.

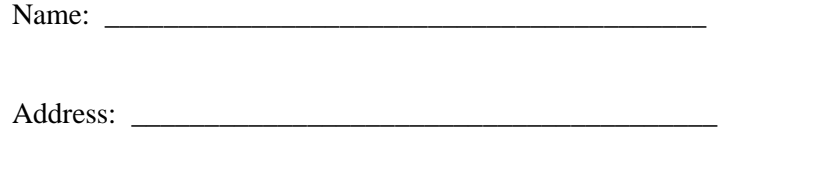

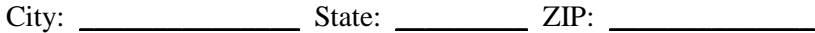

Telephone:  $($   $)$ 

E-Mail Address: \_\_\_\_\_\_\_\_\_\_\_\_\_\_\_\_\_\_\_\_\_\_\_\_\_

 $\sqrt{4}/\sqrt{4}/\sqrt{4}/\sqrt{4}/\sqrt{4}$ 

How do you want to receive the IAS monthly newsletter?

Downloadable from Website | Hard Copy\*

\* Please note that hard copy costs the Society about \$1.50 per issue. Please consider this when selecting mode of receiving the newsletter.

**AVAVAVAVAVAV** 

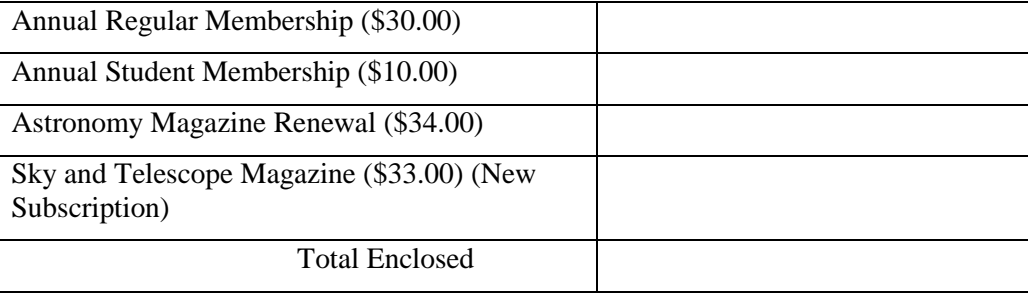

Make checks payable to: The Indiana Astronomical Society, Inc

Please complete Member Profile and include with the application

Mail Application to: John Shepherd, Treasurer 4609 Callahan St. Indianapolis, IN 46239

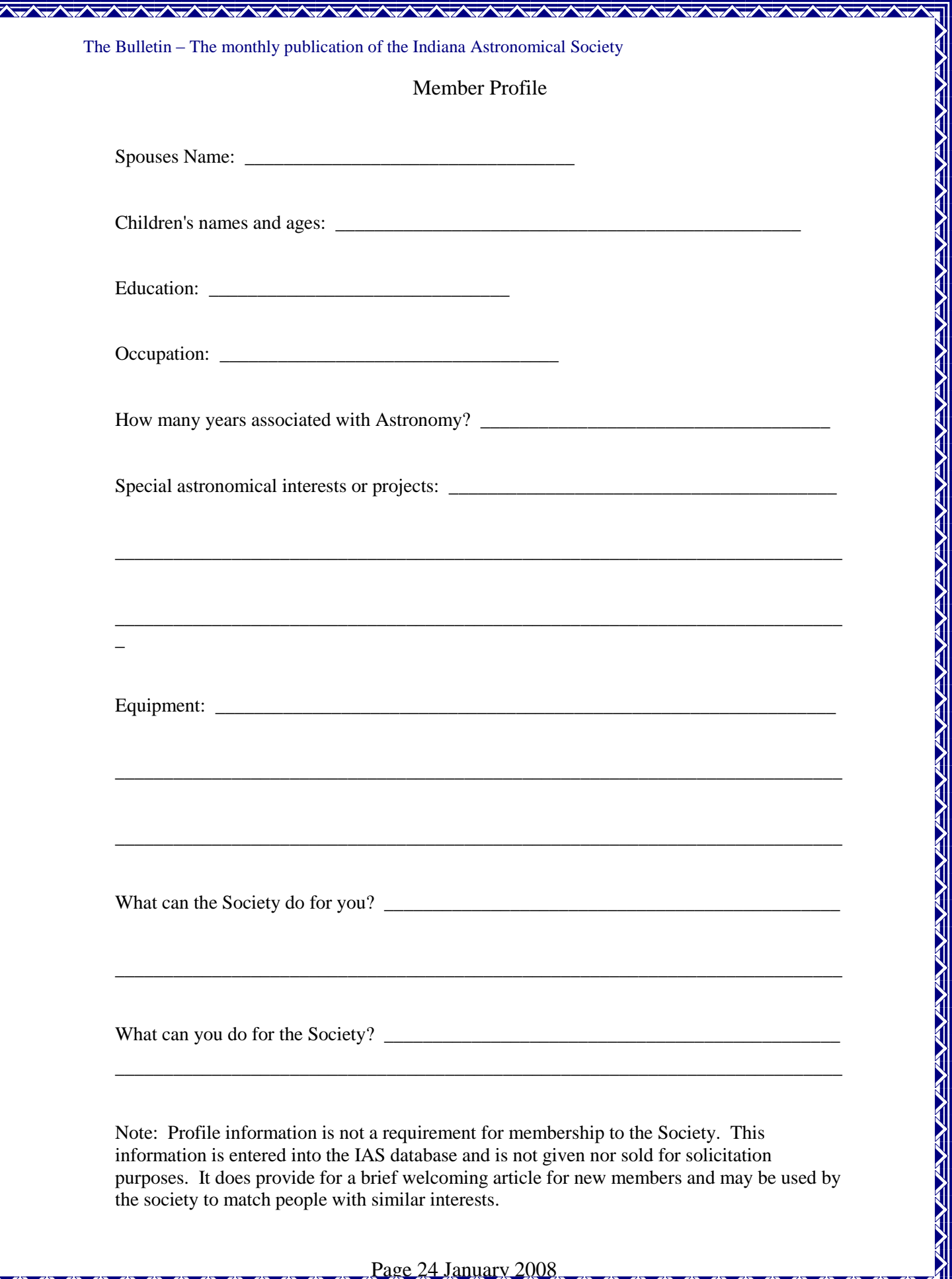

Page 24 January 2008

N

 $\sqrt{2}$